# Introduction à PHP

Bases du langage

monnerat@u-pec.fr

5 avril 2019

IUT de Fontainebleau

## **Sommaire**

[Introduction](#page-2-0)

[Historique](#page-5-0)

[Le modèle](#page-9-0)

[Le langage](#page-35-0)

[Variables et types](#page-38-0)

[Chaînes de caractères](#page-44-0)

[Tableaux](#page-49-0)

**[Constantes](#page-52-0)** 

[Opérateurs](#page-55-0)

[Structures de contrôle](#page-60-0)

[Fonctions](#page-65-0)

# <span id="page-2-0"></span>[Introduction](#page-2-0)

### Quelques liens

#### • PHP

- <http://www.php.net/> $\mathcal{C}$ .
- $\bullet$  <http://www.phpinfo.net/> $\mathcal{F}$ .
- $\bullet$  <http://www.phpfrance.com/> $\mathbb{E}$ .
- <http://www.developpez.com/php/> $\Phi$
- MySQL
	- [http://www.mysql.com]( http://www.mysql.com) $\Phi$
	- <http://dev.nexen.net/docs/mysql>@
- HTML, CSS, Javascript, XML, etc.
	- <https://developer.mozilla.org/fr/>@
	- <http://www.w3schools.com>

### Cours et supports à l'iut

<http://www.iut-fbleau.fr/sitebp/web/wim21/>

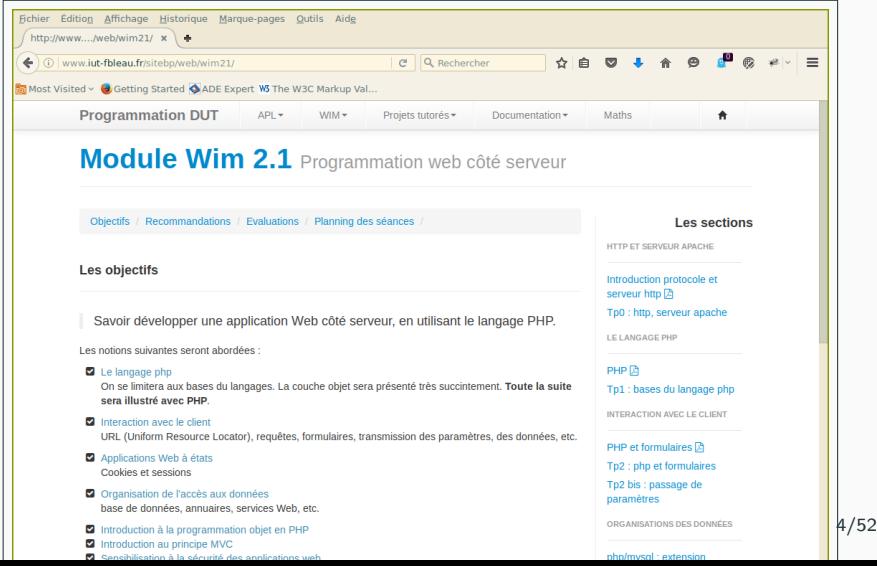

### <span id="page-5-0"></span>[Historique](#page-5-0)

[Le modèle](#page-9-0)

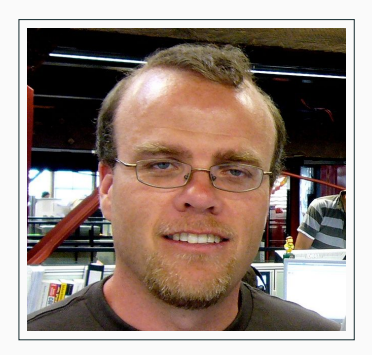

La première version été créée en 1994 par Rasmus Lerdorf pour les besoins des pages web personnelles (livre d'or, compteurs, etc.). A l'époque, PHP signifiait Personnal Home Page

C'est un langage incrusté au HTML et interpreté (PHP3) ou compilé (PHP4,5,7) côté serveur :

- Il dérive du C et du Perl dont il reprend la syntaxe.
- Il est extensible grâce à de nombreux modules et son code source est ouvert.
- Connection à la majorité des SGBD. (MySql, Oracle, postgres, ODBC, etc.)
- Prise en charge de nombreux protocoles et formats : Tcp, Http, Smtp, Ldap, Imap, Pop, SSl, Soap, XML, etc.
- Comme il supporte tous les standards du web et qu'il est gratuit, il s'est rapidement répandu sur la toile.

C'est un langage incrusté au HTML et interpreté (PHP3) ou compilé (PHP4,5,7) côté serveur :

- Il dérive du C et du Perl dont il reprend la syntaxe.
- Il est extensible grâce à de nombreux modules et son code source est ouvert.
- Connection à la majorité des SGBD. (MySql, Oracle, postgres, ODBC, etc.)
- Prise en charge de nombreux protocoles et formats : Tcp, Http, Smtp, Ldap, Imap, Pop, SSl, Soap, XML, etc.
- Comme il supporte tous les standards du web et qu'il est gratuit, il s'est rapidement répandu sur la toile.

#### Application WEB ?

Avant de rentrer dans la syntaxe proprement dite du PHP, examinons le contexte !

<span id="page-9-0"></span>[Historique](#page-5-0)

[Le modèle](#page-9-0)

### Une application WEB ?

Une application Web est une application clients/serveur(s) sans états.

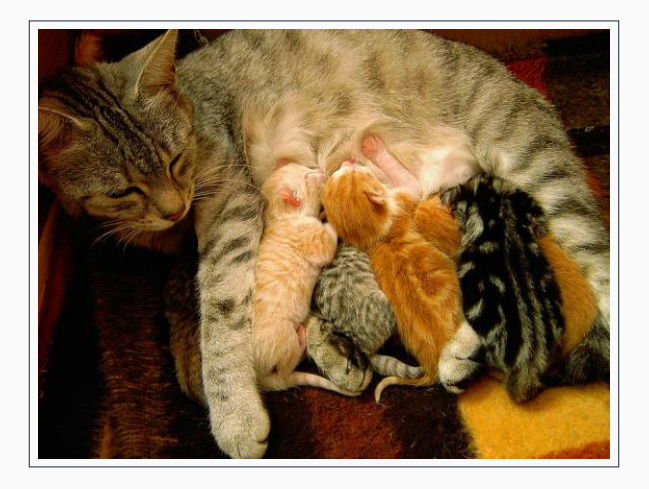

On peut la voir en trois couches ...

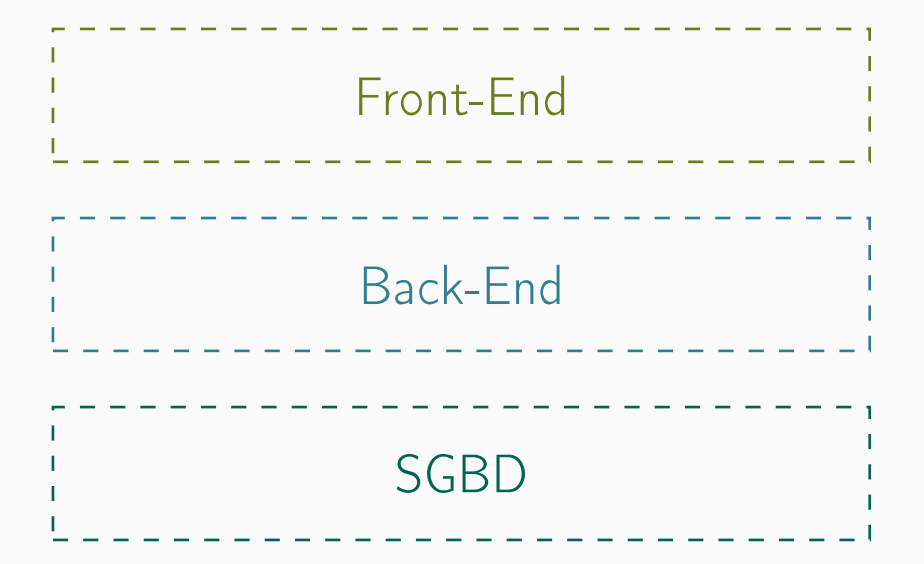

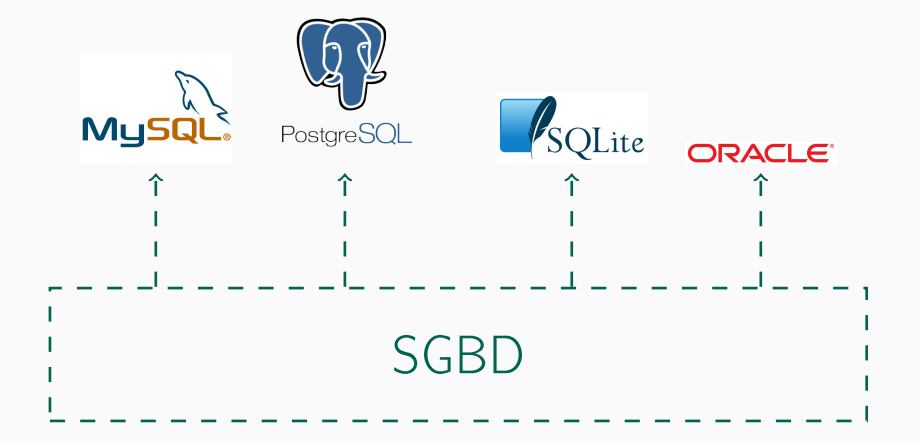

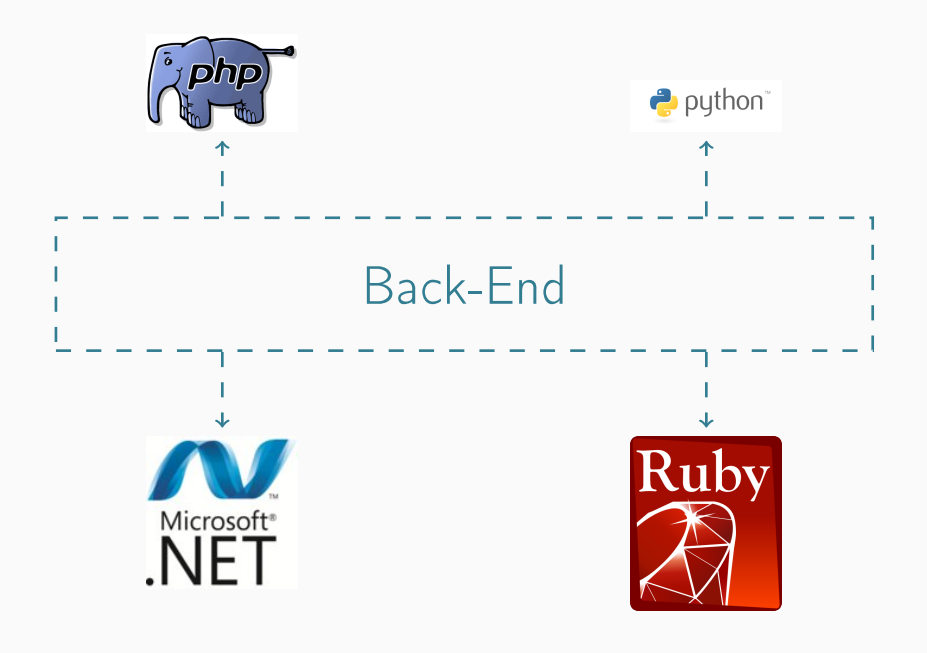

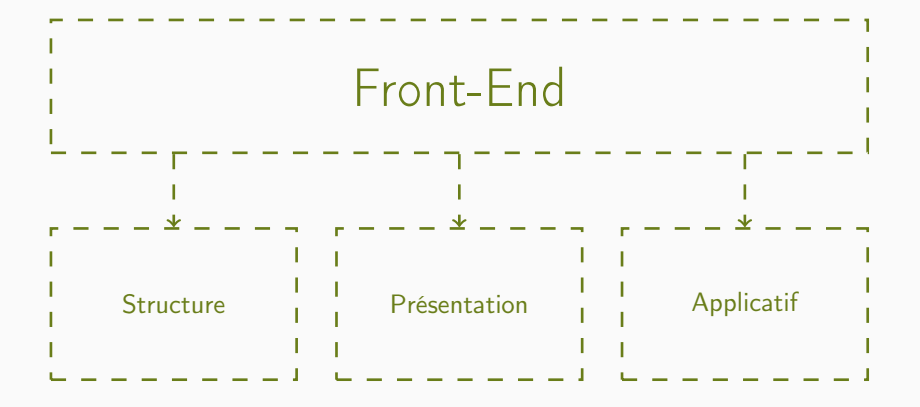

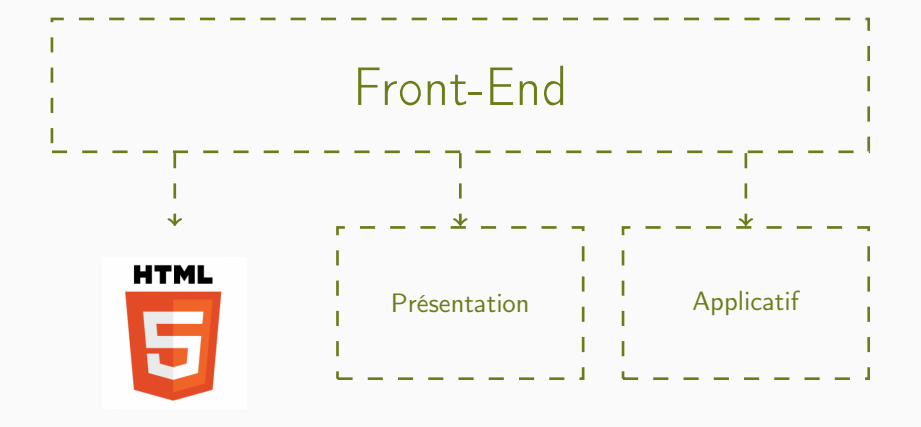

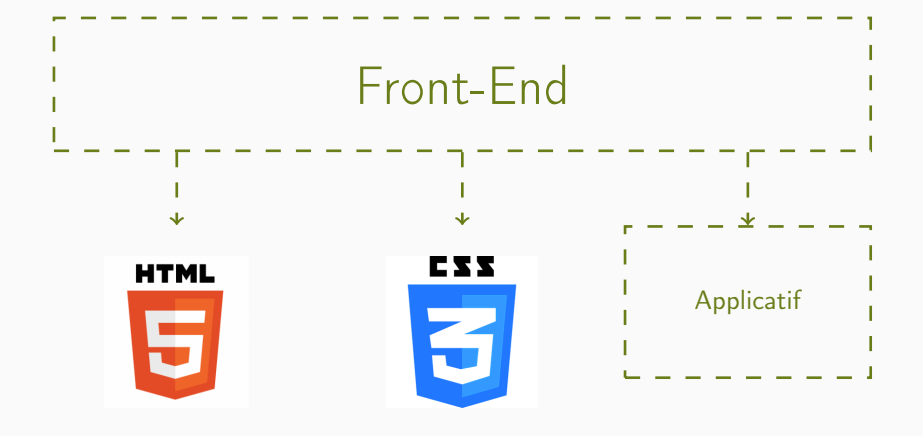

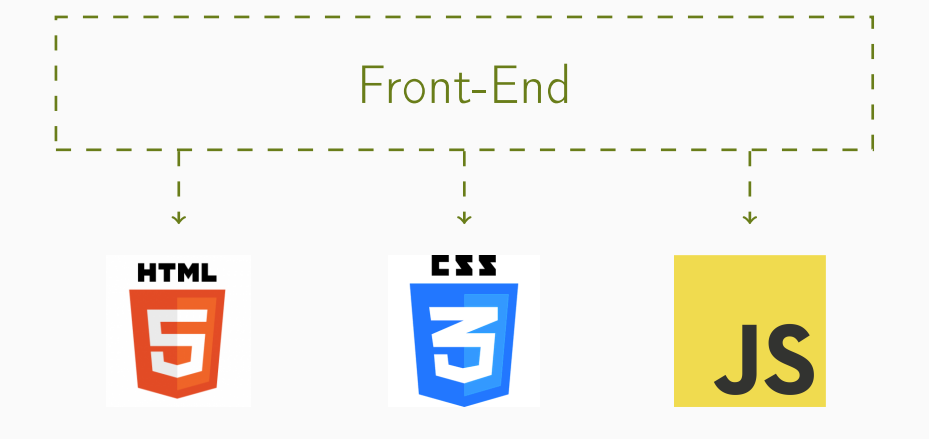

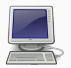

Client requête sur [http://](http://www.arda/bonjour.php) [www.arda/](http://www.arda/bonjour.php) [bonjour.php](http://www.arda/bonjour.php)

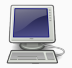

Client requête sur [http://](http://www.arda/bonjour.php) [www.arda/](http://www.arda/bonjour.php) [bonjour.php](http://www.arda/bonjour.php)

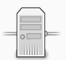

Serveur

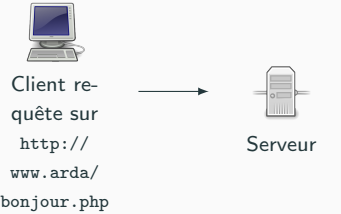

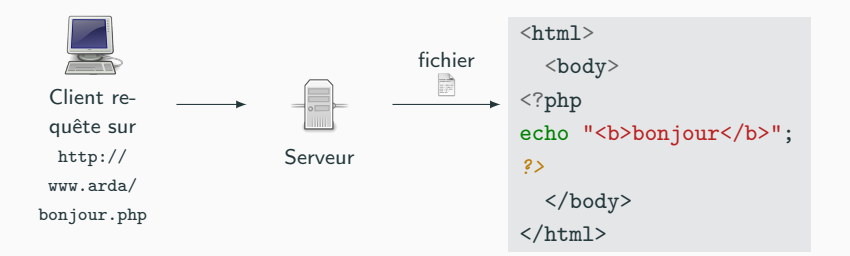

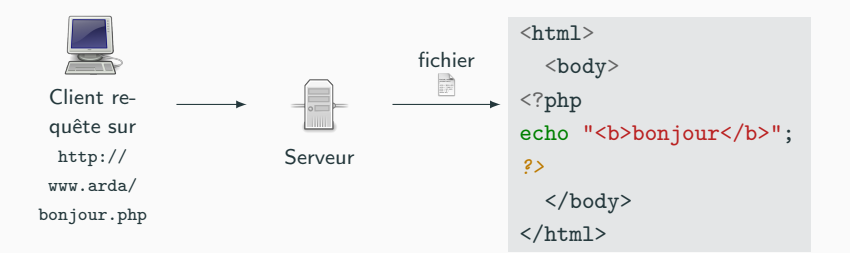

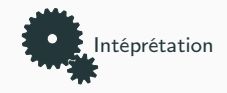

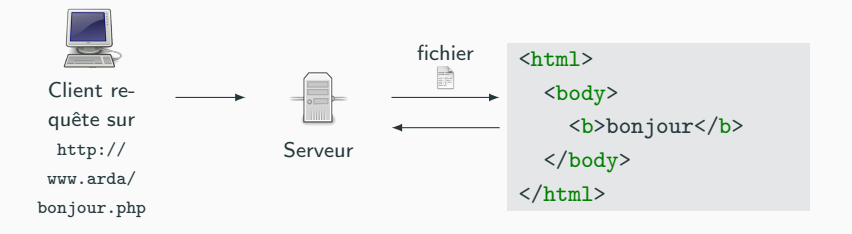

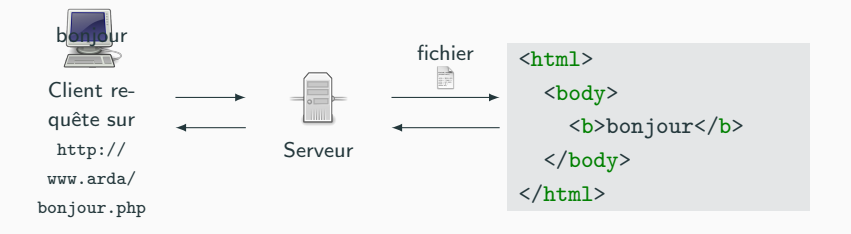

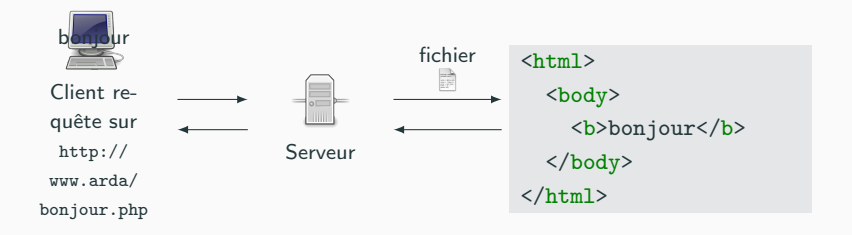

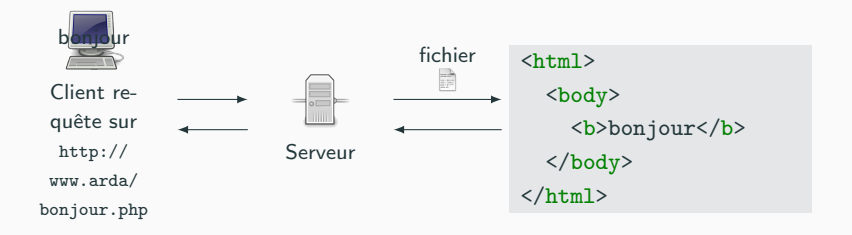

• comme module du serveur : l'interpréteur est directement intégré dans le serveur web. C'est le processus serveur qui interpréte le code.

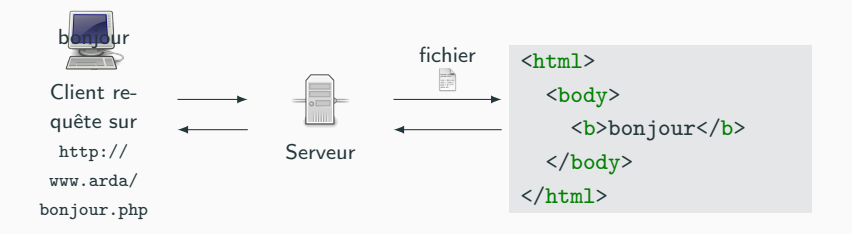

- comme module du serveur : l'interpréteur est directement intégré dans le serveur web. C'est le processus serveur qui interpréte le code.
- comme un programme CGI (Common Gateway Interface) : le serveur lance un processus annexe, qui de façon externe interprète le code php. Le serveur récupère alors le résulat.

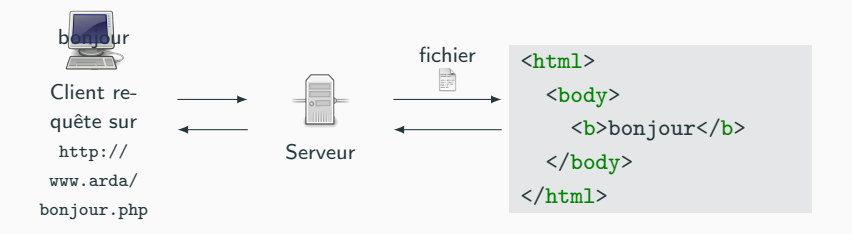

- comme module du serveur : l'interpréteur est directement intégré dans le serveur web. C'est le processus serveur qui interpréte le code.
- comme un programme CGI (Common Gateway Interface) : le serveur lance un processus annexe, qui de façon externe interprète le code php. Le serveur récupère alors le résulat.
- L'exemple précédent est crétin....

### Adressage des documents

**Solution** 

- URL : Uniform Resource Locator  $=$  adressage universelle de ressources.
- 3 parties : le protocole (comment), le nom (où) et le nom du document (quoi).
- URL⊂ URI Universal Resource Identifier.

#### Exemples

- http://www.iut-fbleau.fr/sitebp
- https://www.google.fr:8888/img/plan.php?x=12&y=20
- ftp://user:password@www.iut-fbleau.fr/account/

protocole://hostname:port/path/extrapath?arguments

- La racine / de path est définie par la configuration du serveur Web. (rien à voir a priori avec la racine du système de fichier)
- path peut contenir un point d'ancrage.
- extrapath et arguments permettent de passer des informations à un programme qui s'exécutent sur le serveur (script php par exemple).

• Client (souvent) : un navigateur qui fait des requêtes sur un serveur qui interprète le php.

• Client (souvent) : un navigateur qui fait des requêtes sur un serveur qui interprète le php.

• Serveur(s) :

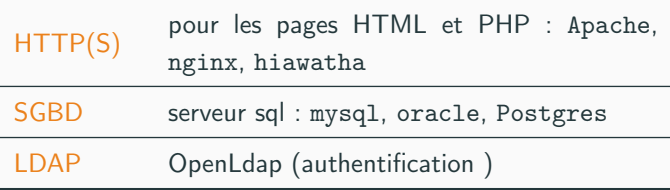

On peut aussi utiliser php indépendamment d'un serveur web, comme un langage de script à part entière :

interpréteur php

php -f helloworld.php

#### fichier exécutable

```
#!/usr/bin/php
\langle ?phpecho "hello world !!";
?>
```
## A l'iut ...

• Un serveur http(s) (Apache) sur la machine dwarves.arda (dwarves.iut-fbleau.fr) qui sert le répertoire public\_html à votre racine, via l'url

```
http://dwarves.arda/~votre_login&
                 Ou bien
http://dwarves.iut-fbleau.fr/~votre_login&
                 Ou bien
https://dwarves.iut-fbleau.fr/~votre_login&
```
dans lequel se trouve un fichier .htaccess qui demande une authentification via ldap.

- Des serveurs de bases de données :
	- mysql sur dwarves,
	- Oracle sur lorien.

<span id="page-35-0"></span>[Le langage](#page-35-0)
# Intégration de php à html

Les pages web sont au format html/xhtml. Les pages web dynamiques sont au format php sur le serveur. Le code source php est directement insérer dans le flux html grâce au conteneur de la norme XML : <? php ... ?>

```
<!DOCTYPE html>
\hbox{\tt <html>>}<head>
    <title>hello world en php !</title>
  </head>
  <body>
    \langle ?phpecho "<br/>b>hello world !<br/>b>"; /* original !! */
     ?>
  </body>
\langle/html>
```
Autre syntaxe d'intégration :

- $\bullet$  <? ... ?>
- <script language="php"> ... </script>
- $\bullet \leq_{0}^{\circ} \dots \geq_{0}^{\circ}$

<span id="page-38-0"></span>[Chaînes de caractères](#page-44-0)

[Tableaux](#page-49-0)

[Constantes](#page-52-0)

[Opérateurs](#page-55-0)

[Structures de contrôle](#page-60-0)

• Le typage implicite et dynamique en php. Il n'est donc pas nécessaire de déclarer leur type au préalable ni même de les initialiser avant leur utilisation.

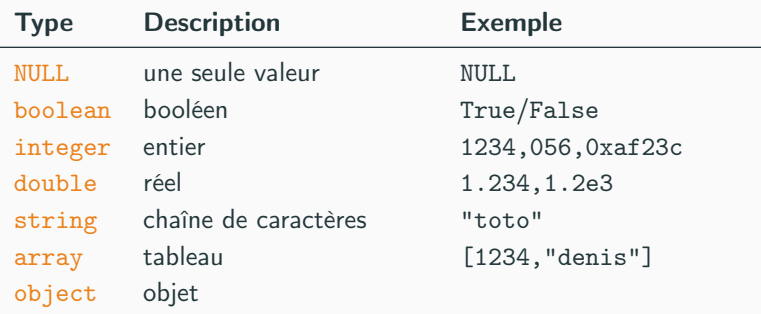

• Les identificateurs de variable sont précédés du symbole \$ (dollars). Exemple : \$toto.

• C'est le "contexte" qui détermine le type d'une variable ou d'une expression.

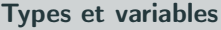

<?php

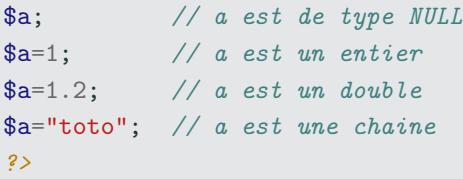

- On peut caster comme en C.
- Les fonctions
	- var\_dump affiche les informations structurées d'une variable.
	- print\_r affiche des informations lisibles pour une variable.
- Les nombres entiers, comme en C, peuvent être représentés en décimal (\$a=153), en octal (\$a=015) ou en hexadécimal (\$a=0xa3).

```
$a=array(1.5,"aaaa",true,10=>0x14);
print_r($a);
var_dump($a);
```
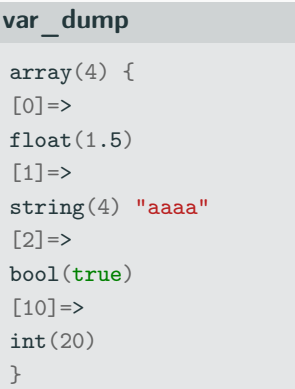

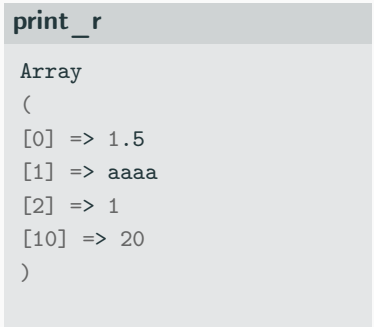

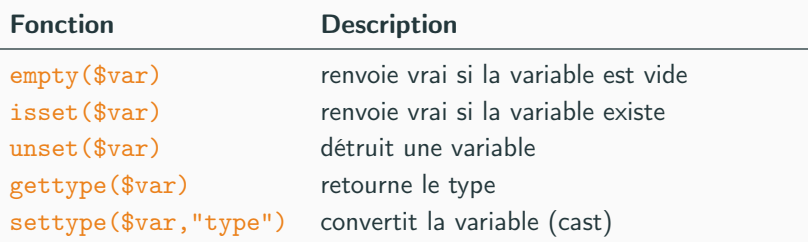

- On a aussi les fonctions (d'interrogations) : is\_long(), is\_double(), is\_string(), is\_array(), is\_object, etc.
- Chaîne comme identificateur \${\$var}=valeur

```
$toto="annee";
${$toto}=2007;
echo $annee; // $annee vaut 2007
```
Pour la majorité des variables, la portée concerne la totalité d'un script PHP. Mais

- Une variable locale à une fonction n'est pas connue dans le reste du programme. Tout comme une variable du programme n'est pas connue dans une fonction.
- Il est possible néanmoins d'avoir recours à des variables globales (cf fonctions)

Les variables ont une vie temporaire. Une fois "la page affichée" (la réponse calculée), elles cessent d'exister. (pas tout à fait vrai avec la notion de variables de sessions)

### <span id="page-44-0"></span>[Chaînes de caractères](#page-44-0)

**[Tableaux](#page-49-0)** 

[Constantes](#page-52-0)

[Opérateurs](#page-55-0)

[Structures de contrôle](#page-60-0)

### Chaînes de caractères

Elles sont généralement délimitées par des guillemets.

 $\langle ?php$ echo "Super le <br/>b>php</b> !!!"; ?>

Comme en Perl (ou Shell), ce qui est précédé par \$ est expansé ; c'est à dire remplacé par sa valeur.

```
<?php
\$a=10; \$b=20; \$c=\$a+\$b;echo "la somme de $a et de $b vaut $c";
?>
```
Comme en C, on peut protéger certains caractères avec le caractère d'échappement \.

```
\langle ?phpecho "je mets des \$var et des guillemets \"";
echo "et des antislashs \\";
?>
```
On peut protéger l'ensemble de la chaîne en utilisant des quotes (il faut alors protéger la quote elle-même si besoin).

```
<?php
echo 'je mets ce que je veux : \n\ \ \text{star}';
?>
```
Afficher une chaîne :

- echo
- printf : même syntaxe qu'en C

printf('%03d %s %03.4f',1,'bonjour',1.0);

```
$texte='Super le PHP';
echo $texte{2};
echo $texte[0]; // depuis php5
echo ord('A');
echo chr(68);
```
Il en existe beaucoup. Se réferer à la documentation du langage.

Protection et échappement (Injection)

- $\rightsquigarrow$  SQL :
	- La fonction addslashes permet de protéger automatiquement les guillemets, quote et antislashes.
	- La fonction stripslashes fait l'opération inverse.

Il existe cependant de meilleures alternatives suivant la base et l'api utilisée :

- mysqli\_escape\_string pour mysql,
- pg\_escape\_string pour postgres, etc.
- $\rightsquigarrow$  HTML : Les fonctions htmlentities et htmlspecialchars permettent de convertir les caractères spéciaux en entités HTML.

<span id="page-49-0"></span>[Chaînes de caractères](#page-44-0)

### **[Tableaux](#page-49-0)**

[Constantes](#page-52-0)

[Opérateurs](#page-55-0)

[Structures de contrôle](#page-60-0)

# Les tableaux

Deux types d'indexages : numérique ou alphabétique.

```
$tableau=array(10,12,13,$variable,10=>"bonjour",1.2);
echo $tableau[1];
```

```
Quel est l'indice de 1.2 ?
```

```
$individu=array(
  "prenom"=>"Michel",
  "ville"=>"Fontainebleau",
  "code postale"=>"77100");
echo $individu['prenom'];
```
On peut mixer les deux.

PHP dispose d'instructions pour parcourir les éléments d'un tableau.

```
/* seulement les valeurs */
foreach ($arr as $value) {
  echo "Valeur : $value<br />>/n";
}
/* valeurs et clefs */
foreach ($arr as k = > $value) {
  echo "Clef : $key Valeur : $value<br /\lambdan";
}
/* modification des valeurs */
foreach ($arr as &$value) {
  $value=$value+2;
}
```
Il existe de nombreuses fonctions dédiées à la gestion des tableaux.

<span id="page-52-0"></span>[Chaînes de caractères](#page-44-0)

**[Tableaux](#page-49-0)** 

### **[Constantes](#page-52-0)**

[Opérateurs](#page-55-0)

[Structures de contrôle](#page-60-0)

### **Constantes**

La fonction define permet de définir des chaînes constantes.

```
define("chaineconstante",valeurconstante)
```

```
define ("PI", 3.14);
define ("JAUNE", "#FFFF00");
define ("UPEC", "Université Paris Est Créteil");
//exemple d'utilisation
echo ("Le perimetre du cercle est :" . 2*PI*$rayon);
echo ("<Body Bgcolor=" . JAUNE . ">");
```
- Les constantes ne sont préfixées par \$.
- Il est fréquent de construire des fichiers qui ne contiennent que des constantes pour gérer des paramètres de configuration ou de traduction de manière centralisée.

[Chaînes de caractères](#page-44-0)

**[Tableaux](#page-49-0)** 

[Constantes](#page-52-0)

### [Opérateurs](#page-55-0)

[Structures de contrôle](#page-60-0)

## <span id="page-55-0"></span>Opérateurs arithmétiques

Ce sont les mêmes qu'en langage C.

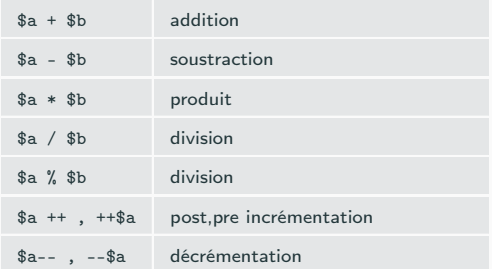

```
echo '<table>';
for ($i=0;$i<10;$i++){
  \text{\$class = ($i \text{ % 2}) ? "impair" : "pair" ;}echo "<tr class='$class'><td>$i</td></tr>";
}
echo '</table>';
```
#### Opérateurs booléens

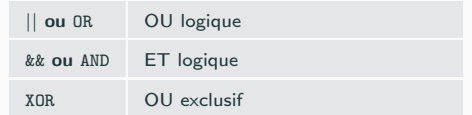

### Opérateurs bit à bit

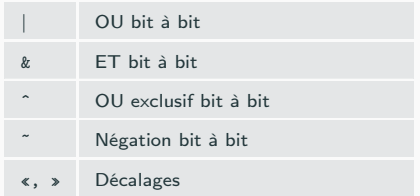

## Concaténation

Il s'agit de l'opérateur .. Il permet de concaténer deux chaînes de caractères.

```
\langle ?php$a="Hello";
$b="work"echo $a.' '.$b;
$table="etudiant";
$login="toto";
$req="select * from ".$table." where login='$login'";
echo "Nous sommes le ".date('G \h i').".";
?>
```
## Relation de comparaisons

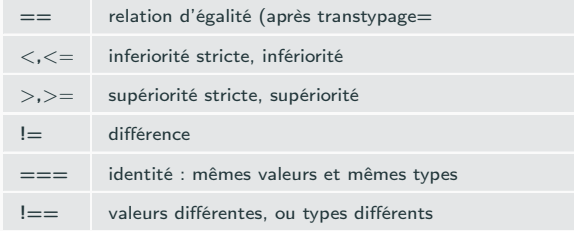

Depuis PHP7, on a un nouvel opérateur <=> (space ship)

```
<?php
// Entiers
echo 1 \iff 1; \; // \; 0echo 1 \le y \ge 2; // -1
echo 2 \iff 1; \; // \; 1?>
```
## Opérateurs d'assignation

L'opérateur d'affectation est "=".

```
$s="bonjour";
a = (b = 4) + 5;// $a est maintenant égal à 9, et $b vaut 4.
```
Tout comme en langage C, si  $op \in \{+, -, *, /, \&, %$ , , , } :

```
a = 3;a := 5;
$b = "Bonjour";$b = " tout le monde!";
```

$$
$a \text{ op} = $b \text{ équivaut à $a = $a \text{ op $b$}
$$

<span id="page-60-0"></span>[Chaînes de caractères](#page-44-0)

**[Tableaux](#page-49-0)** 

[Constantes](#page-52-0)

[Opérateurs](#page-55-0)

### [Structures de contrôle](#page-60-0)

## **Instructions**

Les instructions d'un script php se termine (généralement) par un ;.

```
\langle ?phpecho 'Ceci est un test';
?>
```
De plus, plusieurs instructions peuvent être regroupées en bloc, délimité par des accolades ("{}"). Un bloc est considéré comme une instruction.

```
{
  $b = "Bonjour";
  $b = " tout le monde!";
}
```
# **Conditionnelles**

#### Simple

if  $(booléen)$  instruction ou  $\{instructor\}$ 

#### Double

if (booléen) instruction ou  $\{instructor\}$ 

```
else instruction ou {instructions }
```
### Multiple

```
$nombre=mt_rand(0,4);
switch($nombre){
case 0,2,4 : echo "nombre pair";break;
default : echo "nombre impair";
}
```
Comme en langage C

- while et do while
- for
- On peut sortir inconditionnellement avec break, e t passer à l'itération suivante avec continue

Comme en Perl

- foreach permet de parcourir un à un les éléments d'un tableau.
- Deux syntaxes possibles :
- foreach(\$array as \$element) instructions
- foreach(\$array as \$key=>\$element) instructions

# Syntaxe alternative pour les blocs

PHP propose une autre manière de rassembler des instructions à l'intérieur d'un bloc pour les structures : if, while, for, foreach et switch

avec if

```
\langle ?php \text{ if } ($a == 5): ? \rangle<p>a égale 5</p>
\langle ?php \text{ endif } ; ? \rangle
```
avec foreach

 $\langle 111 \rangle$ 

```
\langle ?php foreach($this->list as $contact) : ?>
    <li><?php echo $contact->nom;?> </li>
  <?php endforeach;?>
\langle/ul>
```
<span id="page-65-0"></span>[Chaînes de caractères](#page-44-0)

**[Tableaux](#page-49-0)** 

[Constantes](#page-52-0)

[Opérateurs](#page-55-0)

[Structures de contrôle](#page-60-0)

```
Le pgcd
<?php
function pgcd($a,$b=0){
  while($b!=0){
    $r=$a%$b;
    a=$b;
    $b=r;}
  return $a;
}
echo "le pgcd de 1520 et 448 est ".pgcd(1520,448)."<br/>*);
?>
```
Le passage par défaut se fait par valeur mais on peut déclarer un paramètre comme devant être passé par référence

```
Passage par référence
```

```
\langle ?phpfunction swap(&$a,&$b)
{
  $aux=$a;
  a=b;$b=$aux;
}
$i=2;$i=3;swap($i,$j);
echo "i=$i et j=$j";
?>
```
On peut modifier la portée des variables locales à une fonction.

global permet de travailler sur une variable de portée globale au programme. Le tableau associatif \$GLOBALS permet d'accéder aux variables globales du script :

#### Portée globale

```
\langle 2
function change() {
 global $var; // definit $var comme globale
 $GLOBALS["toto"] ++; // incremente la variable globale $toto
 $var++; // cela sera repercute dans
} // le reste du programme
?>
```
static permet de conserver la valeur d'une variable locale à une fonction.

#### Variable statique

```
\langle?
function change() {
  static $var=0; // definit $var comme statique
 $var++; // sa valeur sera conservee
         // jusqu'au prochain appel
?>
```
# Réutilisation de code

Il est pratique et propre d'écrire des fonctions dans un fichier à part (bibliothèque) de manière à les réutiliser suivant les besoins [ fonctions de connexion à une base, authentification, etc.]

• include et include\_once : inclut et évalue le code dans un script.

 $\langle ?php$ include\_once("mesfonctions.php"); ?>

- require et require\_once : idem
- Lequel utiliser : include ou require ? : il n'y a plus de différence depuis PHP 4.0.2. en cas d'erreur, include génére seulement un warning, tandis que require génére une erreur fatale.

On peut inclure aussi du code html par ce biais.

- Les fichiers sont inclus suivant le chemin du fichier fourni ; si aucun n'est fourni, l'include\_path sera vérifié avant.
- Il est fréquent d'inclure un fichier par rapport au fichier en cours :

#### Inclusion à partir du répertorie courant

```
\langle ?phpinclude_once dirname(__FILE__).'/menu.php';
?>
```